## АВТОМАТИЗИРОВАННОЕ РАБОЧЕЕ МЕСТО СТАРШЕГО ВРАЧА ЮГА ТО

Автоматизированное рабочее место Старшего врача юга ТО (далее АРМ контроля маршрутизации) предназначено для контроля маршрутизации по вызовам с категорией повода ДТП и вызовам с видами диагноза ОКС и ОНМК. Пользователям с правами доступа «*АРМ контроля маршрутизации*» доступна возможность просмотра текущей оперативной обстановки по вызовам и бригадам (в т.ч. на карте мониторинга)

1. Рабочее место

Для начала работы Старшему врачу необходимо выполнить вход в Систему, перейти в подсистему «*Вызовы*» и выбрать раздел *«АРМ контроля маршрутизации»* (рис. 1.1).

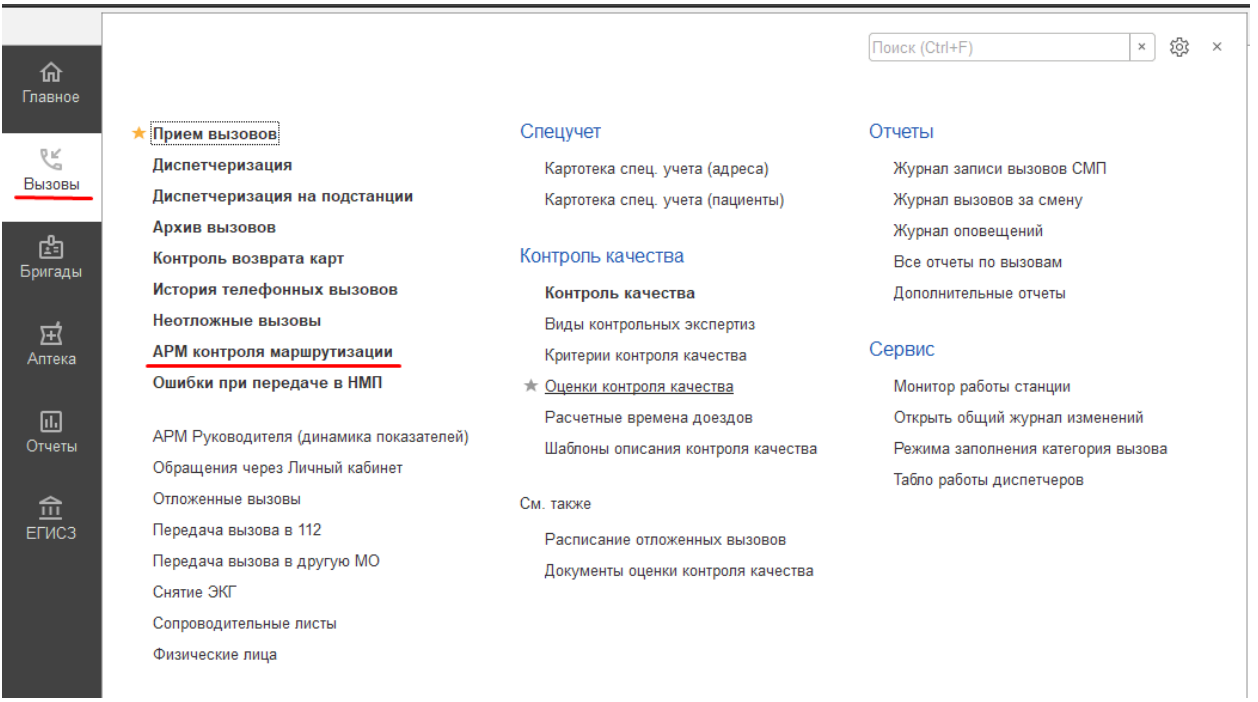

Рисунок 1.1 – Доступ к рабочему месту Старшего врача юга ТО в подсистеме

«*Вызовы*»

Рабочая область условно состоит из двух таблиц: данные по вызовам с категорией повода ДТП, видами диагноза ОКС и ОНМК и данные бригад, осуществляющих госпитализацию пациента в медицинскую организацию, не обладающую необходимым уровнем травмоцентра или видом сосудистого отделения (рис. 1.2).

|                        |                                                                                                    | <b>П</b> Начальная страница                                                                                             | Пользователи х | Контроль маршрутизации × |                      |                                 |  |              |           |  |  |  |  |  |  |
|------------------------|----------------------------------------------------------------------------------------------------|----------------------------------------------------------------------------------------------------|----------------|--------------------------|----------------------|---------------------------------|--|--------------|-----------|--|--|--|--|--|--|
| 仚                      | €<br>Контроль маршрутизации<br>←                                                                                 |                                                                                                    |                |                          |                      |                                 |  |              |           |  |  |  |  |  |  |
| €                      | 10 февр.   12:47<br>$\pmb{\alpha}$<br>Ш<br>27<br>c<br>$\mathbb{R}$ -<br>Нов. вызовы:<br>15<br>Уведомления:<br>ŶП |                                                                                                    |                |                          |                      |                                 |  |              |           |  |  |  |  |  |  |
| 凼                      | Q                                                                                                    | Все   Приняты   Назначены:   В пути   На месте   Транспортировка   В неотложке   Задержки   Отложенные   Архив за 24 ч. |                |                          |                      |                                 |  |              |           |  |  |  |  |  |  |
|                        |                                                                                                    | Все вызовы                                                                                                    |                |                          |                      | Вызовы с ошибками маршрутизации |  |              |           |  |  |  |  |  |  |
| 日                      |                                                                                                    | Настройки списка                                                                                                    |                |                          | Группа левая колонка | Настройки списка                |  |              |           |  |  |  |  |  |  |
| 宐                      | △                                                                                                    | Номер                                                                                                    |                | Стадия                   | Срочность            | Время приема вызова             |  | $\downarrow$ | Номер     |  |  |  |  |  |  |
|                        | ⚠                                                                                                    | 330 HT Bn                                                                                                    |                | Транспортировка          | $\overline{2}$       | ■ 10.02.2023 11:16:36           |  |              | 399 Ув Ув |  |  |  |  |  |  |
| ▣                      | ⚠                                                                                                    | 357 Гл Аш                                                                                                    |                | Транспортировка          | 2                    |                                 |  |              |           |  |  |  |  |  |  |
| ዹ                      |                                                                                                    |                                                                                                    | 476_90_N4/1    | Транспортировка          | $\overline{2}$       |                                 |  |              |           |  |  |  |  |  |  |
|                        |                                                                                                    | 399 Ув Ув                                                                                                    |                | Транспортировка          | 6                    |                                 |  |              |           |  |  |  |  |  |  |
| 画                      | ⚠                                                                                                    | 461_T6_T6                                                                                                    |                | В стационаре             | 2                    |                                 |  |              |           |  |  |  |  |  |  |
| 画                      |                                                                                                    | 489 90 $\Pi$ 1                                                                                                    |                | В стационаре             | 2                    |                                 |  |              |           |  |  |  |  |  |  |
|                        |                                                                                                    | 498 90 13                                                                                                    |                | В стационаре             | 2                    |                                 |  |              |           |  |  |  |  |  |  |
| $\widehat{\mathbb{m}}$ |                                                                                                    |                                                                                                    |                |                          |                      |                                 |  |              |           |  |  |  |  |  |  |
| 喆                      |                                                                                                    |                                                                                                    |                |                          |                      |                                 |  |              |           |  |  |  |  |  |  |
|                        |                                                                                                    |                                                                                                    |                |                          |                      |                                 |  |              |           |  |  |  |  |  |  |
|                        |                                                                                                    |                                                                                                    |                |                          |                      |                                 |  |              |           |  |  |  |  |  |  |
|                        |                                                                                                    |                                                                                                    |                |                          |                      |                                 |  |              |           |  |  |  |  |  |  |
|                        |                                                                                                    |                                                                                                    |                |                          |                      |                                 |  |              |           |  |  |  |  |  |  |
|                        |                                                                                                    |                                                                                                    |                |                          |                      |                                 |  |              |           |  |  |  |  |  |  |
|                        |                                                                                                    |                                                                                                    |                |                          |                      |                                 |  |              |           |  |  |  |  |  |  |

Рисунок 1.2 – Рабочее место Старшего врача юга ТО

Для удобства работы Старшего врача юга ТО предусмотрена возможность настройки рабочей области через кнопку «*Настройка окна диспетчеризации*»  $\left| \frac{\phi}{\phi} \right|$  на панели команд (рис. 1.3).

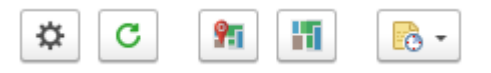

Рисунок 1.3 – Общая панель команд формы управления

 $\mathcal{C}$  :  $\Box$   $\times$ 

\* Настройка окна контроля маршрутизации

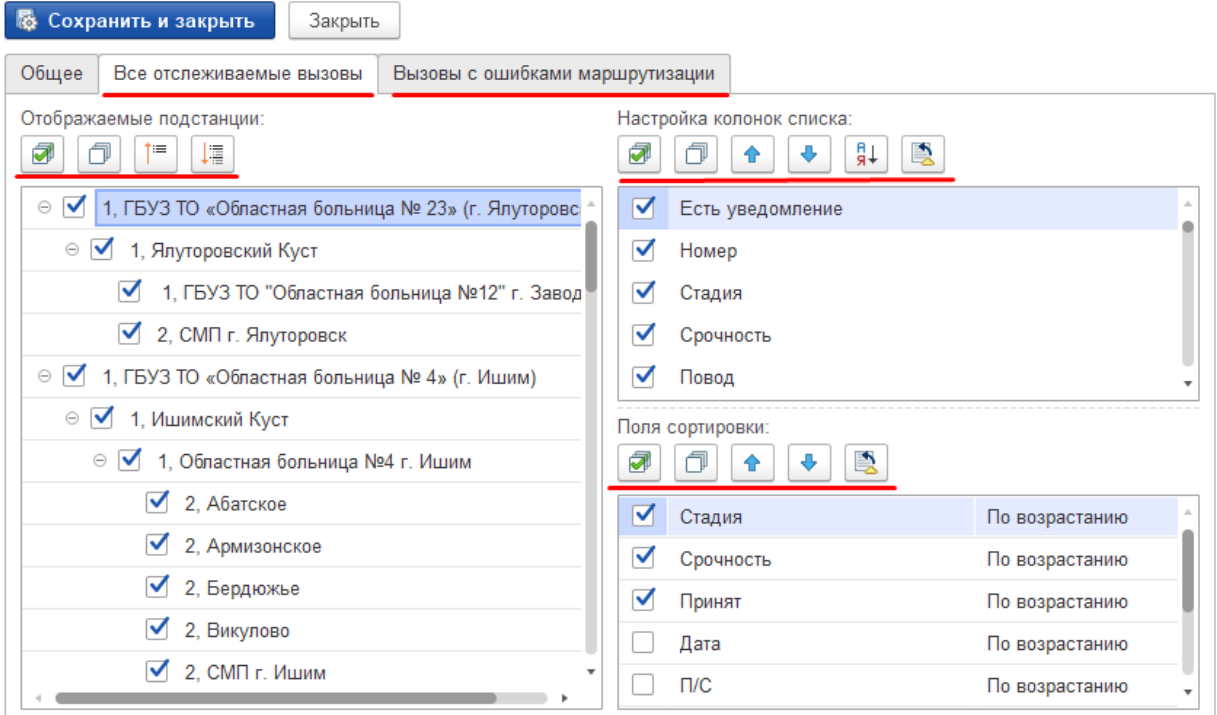

Рисунок 1.4 – Разделы настроек таблиц управления вызовами

 *–* переход к карте мониторинга для просмотра актуальной информации на карте местности.

*–* перенос установленных для управления фильтров по доступным направлениям вызовов и бригад на карту мониторинга.

 $\mathbb{R}$  - *–* меню-органайзер, содержит команды для создания пользовательского напоминания в Системе о событии или действии: «*Напомнить»* и «*Напомнить по вызову»* в выбранное время.

*Нов. вызовы* (*Новые вызовы)* – показывает количество новых непросмотренных зарегистрированных вызовов в Системе по доступным направлениям пользователя (рис. 1.5).

*Уведомления* – показывает количество новых, непросмотренных пользователем, уведомлений по вызовам в списке (рис. 1.5).

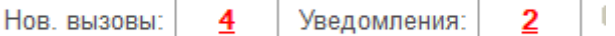

## Рисунок 1.5 – Счетчики новых данных в списке вызовов

Для корректной работы в АРМ контроля маршрутизации необходимо задать настройки для списков «Всех вызовов» и «Вызовов с ошибками маршрутизации» (рис 1.6). Примеры настроек для списков вызовов приведены ниже (рис. 1.7, 1.8)

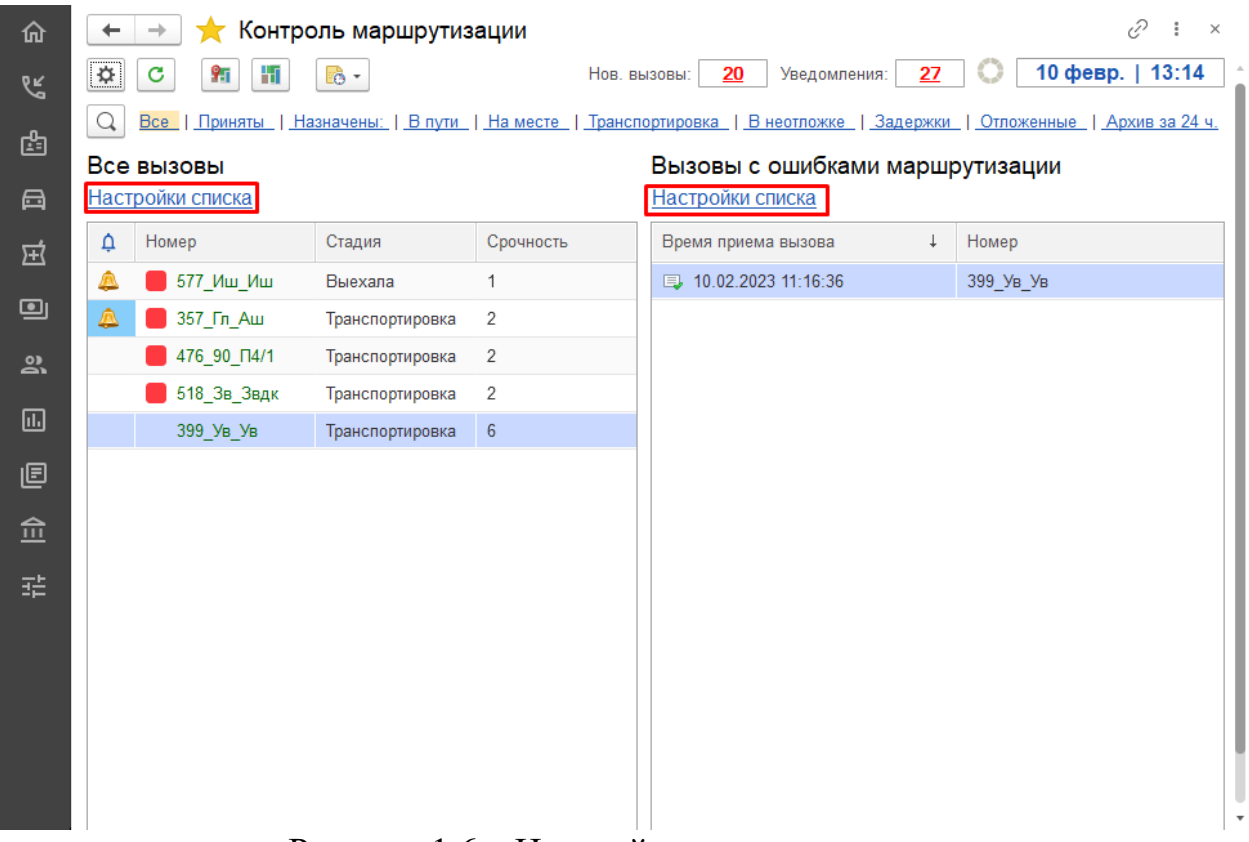

Рисунок 1.6 – Настройка списков вызовов

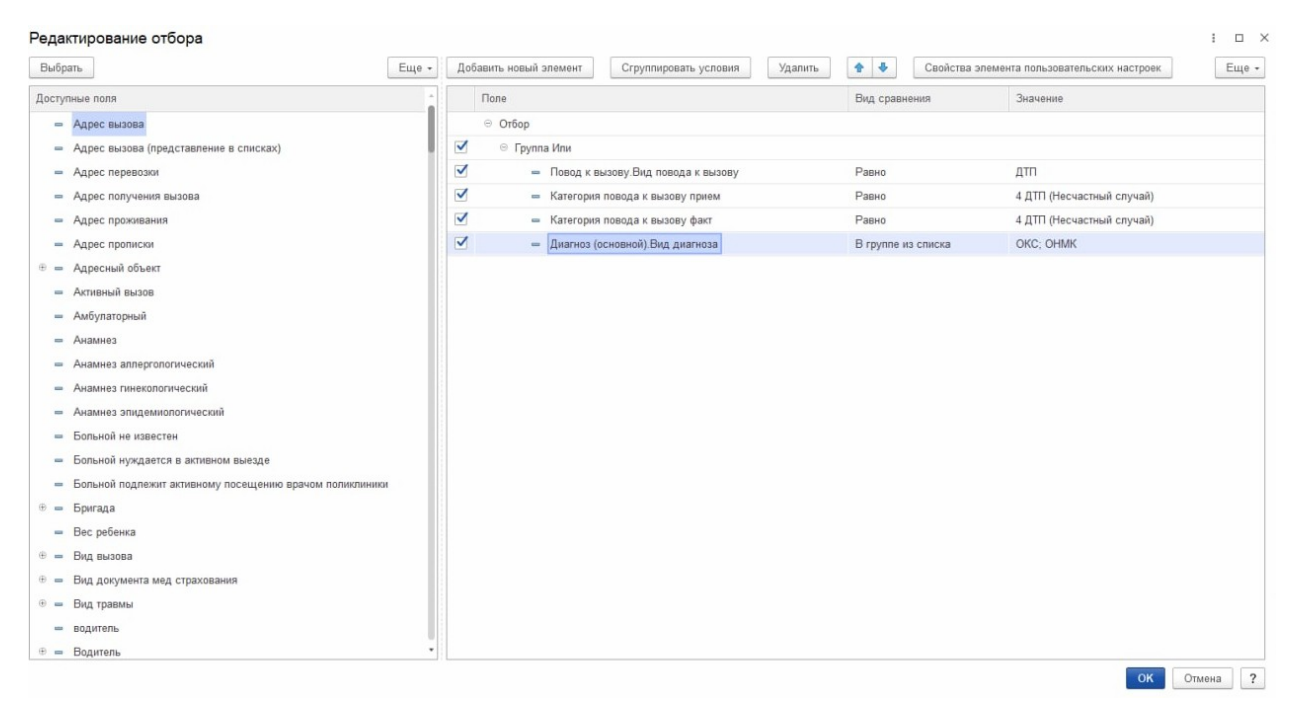

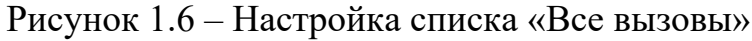

| Редактирование отбора                                     |       |                                    |                                                    |         |              |                                             | $\Box$ $\times$                   |  |
|-----------------------------------------------------------|-------|------------------------------------|----------------------------------------------------|---------|--------------|---------------------------------------------|-----------------------------------|--|
| Выбрать                                                   | Еще - | Добавить новый элемент             | Сгруппировать условия                              | Удалить | 44.4         | Свойства элемента пользовательских настроек | Еще -                             |  |
| Доступные поля                                            |       | Представление                      |                                                    |         |              |                                             |                                   |  |
| $=$ Адрес вызова                                          |       | © Orbop                            |                                                    |         |              |                                             |                                   |  |
| - Адрес вызова (представление в списках)                  |       | ✔<br>⊕ Группа Или                  |                                                    |         |              |                                             |                                   |  |
| - Адрес перевозки                                         |       | $\blacktriangledown$<br>⊕ Группа И |                                                    |         |              |                                             |                                   |  |
| - Адрес получения вызова                                  |       | ✔<br>⊕ Группа Или                  |                                                    |         |              |                                             |                                   |  |
| - Адрес проживания                                        |       | ✔                                  | - Повод к вызову. Вид повода к вызову              |         | Равно        | ДТП                                         |                                   |  |
| - Адрес прописки                                          |       | ✔                                  | - Категория повода к вызову прием                  |         | Равно        | 4 ДТП (Несчастный случай)                   |                                   |  |
| <b>E</b> = Адресный объект                                |       | $\checkmark$                       | - Категория повода к вызову факт                   |         | Равно        | 4 ДТП (Несчастный случай)                   |                                   |  |
| - Амбулаторный                                            |       | ✔                                  | - Доставлен в мед. учреждение. Уровень МО          |         |              | Не заполнено                                |                                   |  |
| - Анамнез                                                 |       | $\blacktriangledown$<br>⊕ Группа И |                                                    |         |              |                                             |                                   |  |
| - Анамнез аплергологический                               |       | ✔                                  | - Диагнозы. Диагноз. Вид диагноза                  |         | В списке     | OKC; OHMK                                   |                                   |  |
| - Анамнез гинекологический                                |       | $\checkmark$                       | - Доставлен в мед. учреждение. Вид сосудистого отд |         | Не заполнено |                                             |                                   |  |
| - Анамнез эпидемиологический                              |       | ✔<br>- Стадия обработки            |                                                    |         | Равно        | Транспортировка                             |                                   |  |
| - Больной не известен                                     |       |                                    |                                                    |         |              |                                             |                                   |  |
| - Больной нуждается в активном выезде                     |       |                                    |                                                    |         |              |                                             |                                   |  |
| - Больной подлежит активному посещению врачом поликлиники |       |                                    |                                                    |         |              |                                             |                                   |  |
| ® = Бригада                                               |       |                                    |                                                    |         |              |                                             |                                   |  |
| - Вес ребенка                                             |       |                                    |                                                    |         |              |                                             |                                   |  |
| ® = Вид вызова                                            |       |                                    |                                                    |         |              |                                             |                                   |  |
| Вид документа мед страхования<br>$\theta =$               |       |                                    |                                                    |         |              |                                             |                                   |  |
| Вид травмы<br>$+ -$                                       |       |                                    |                                                    |         |              |                                             |                                   |  |
| $\oplus$ = Водитель                                       |       |                                    |                                                    |         |              |                                             |                                   |  |
| - водитель                                                |       |                                    |                                                    |         |              |                                             |                                   |  |
| $-$ Bospacr                                               |       |                                    |                                                    |         |              |                                             |                                   |  |
|                                                           |       |                                    |                                                    |         |              | OK                                          | $\overline{\mathbf{?}}$<br>Отмена |  |

Рисунок 1.7 – Настройка списка «Вызовов с ошибками маршрутизации»